### **Performance Engineering of Software Systems**

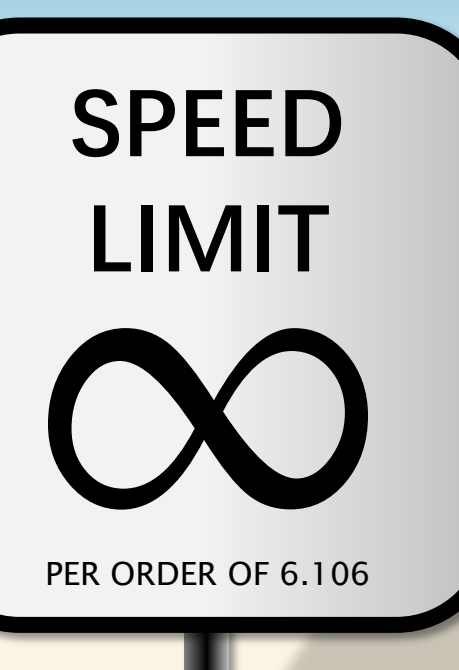

### **LECTURE 11 Measurement and Timing**

**Srini Devadas October 18, 2022**

## **Performance Engineering**

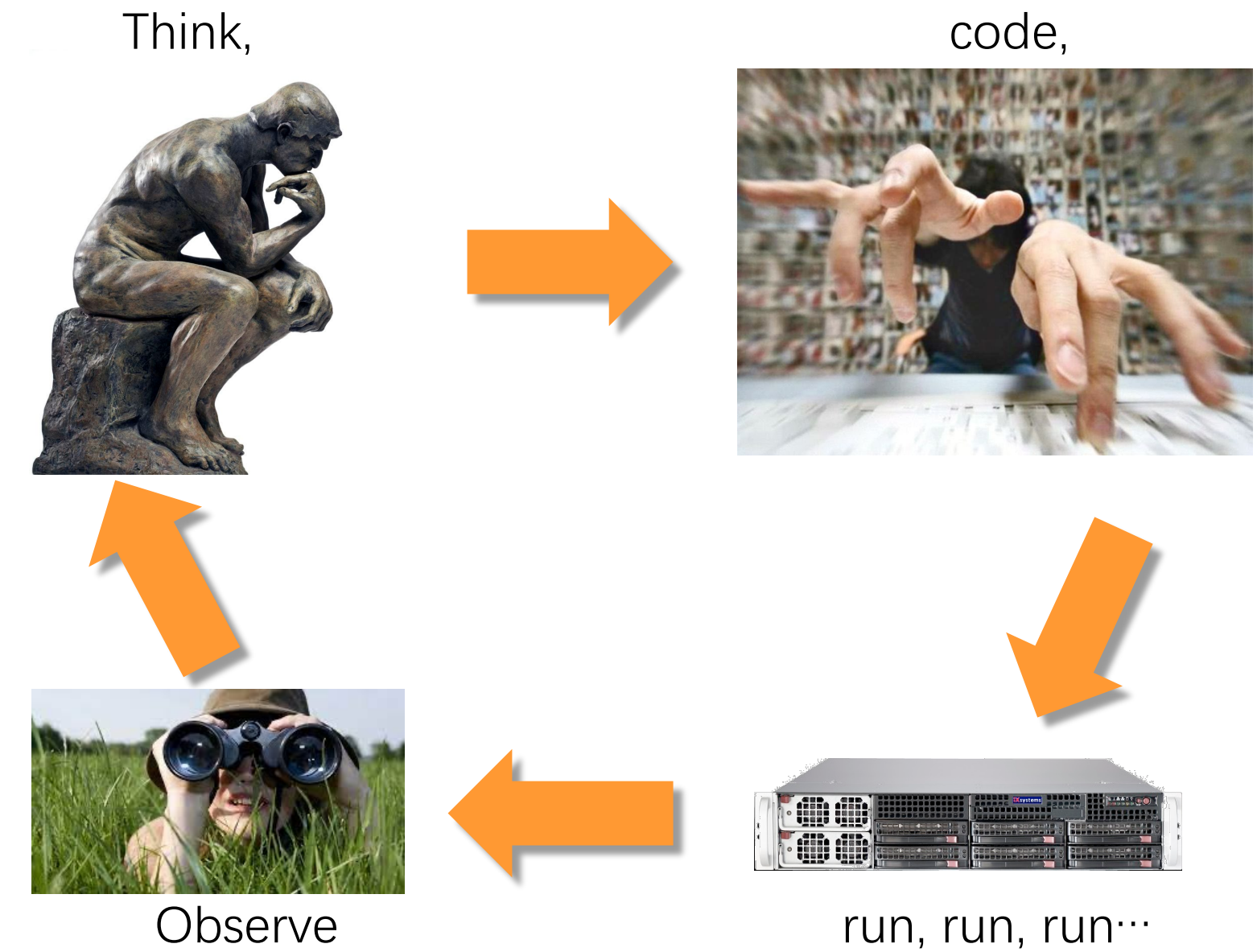

### **Basic Performance-Engineering Workflow**

- 1. Measure the performance of Program A.
- 2. Make a change to Program A to produce a hopefully faster Program A′.
- 3. Measure the performance of Program A′.
- 4. If A' beats A, set  $A = A'$ .
- 5. If A is still not fast enough, go to Step 2.

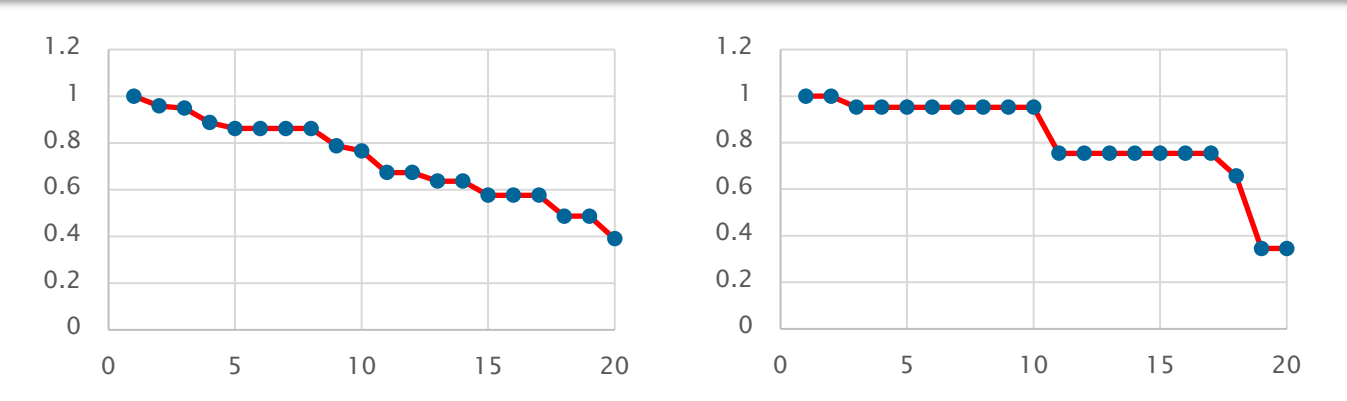

If you can't measure performance reliably, it is hard to make many small changes that add up.

# **Example: Timing a Code for Sorting**

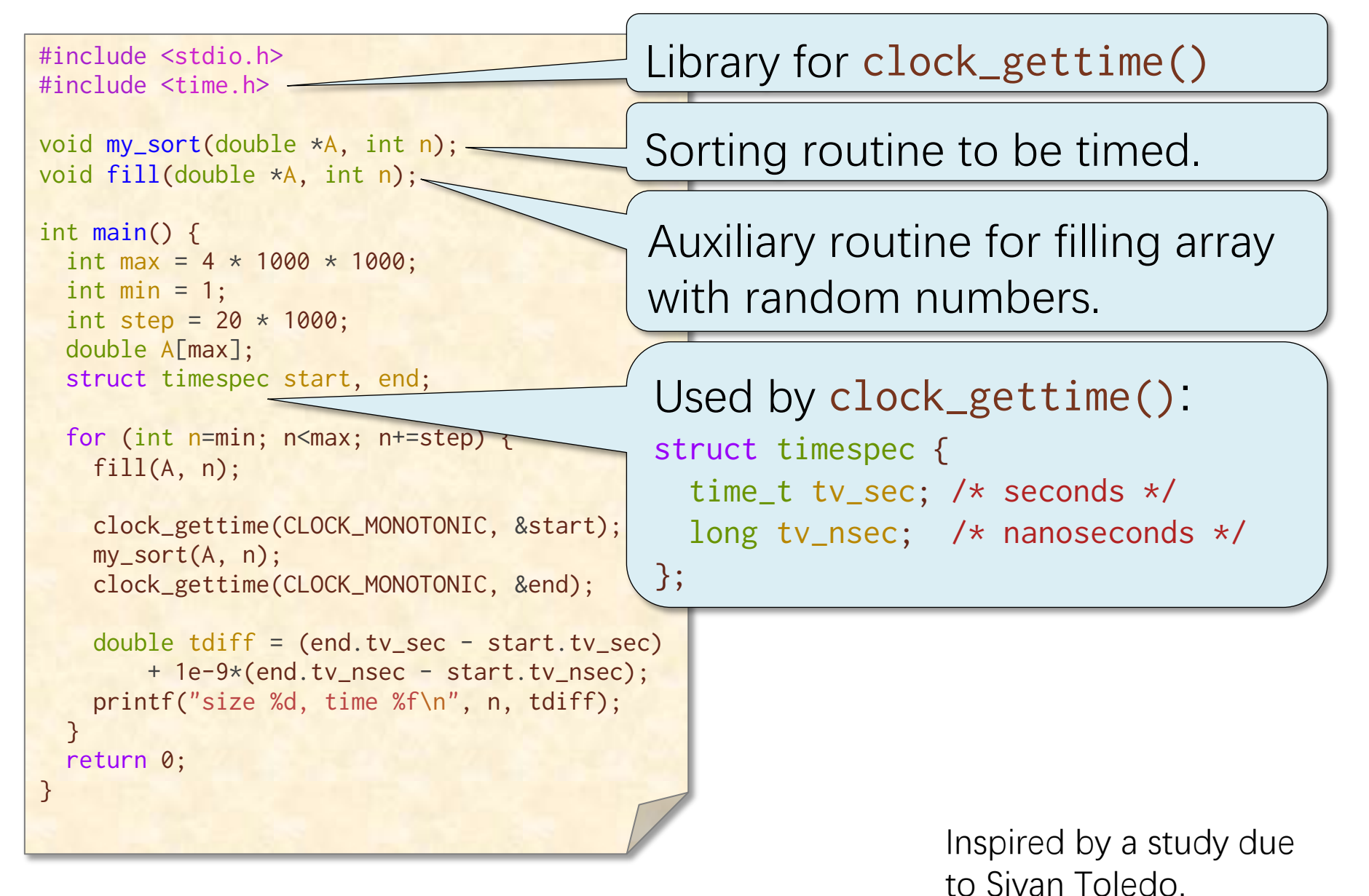

## **Example: Timing a Code for Sorting**

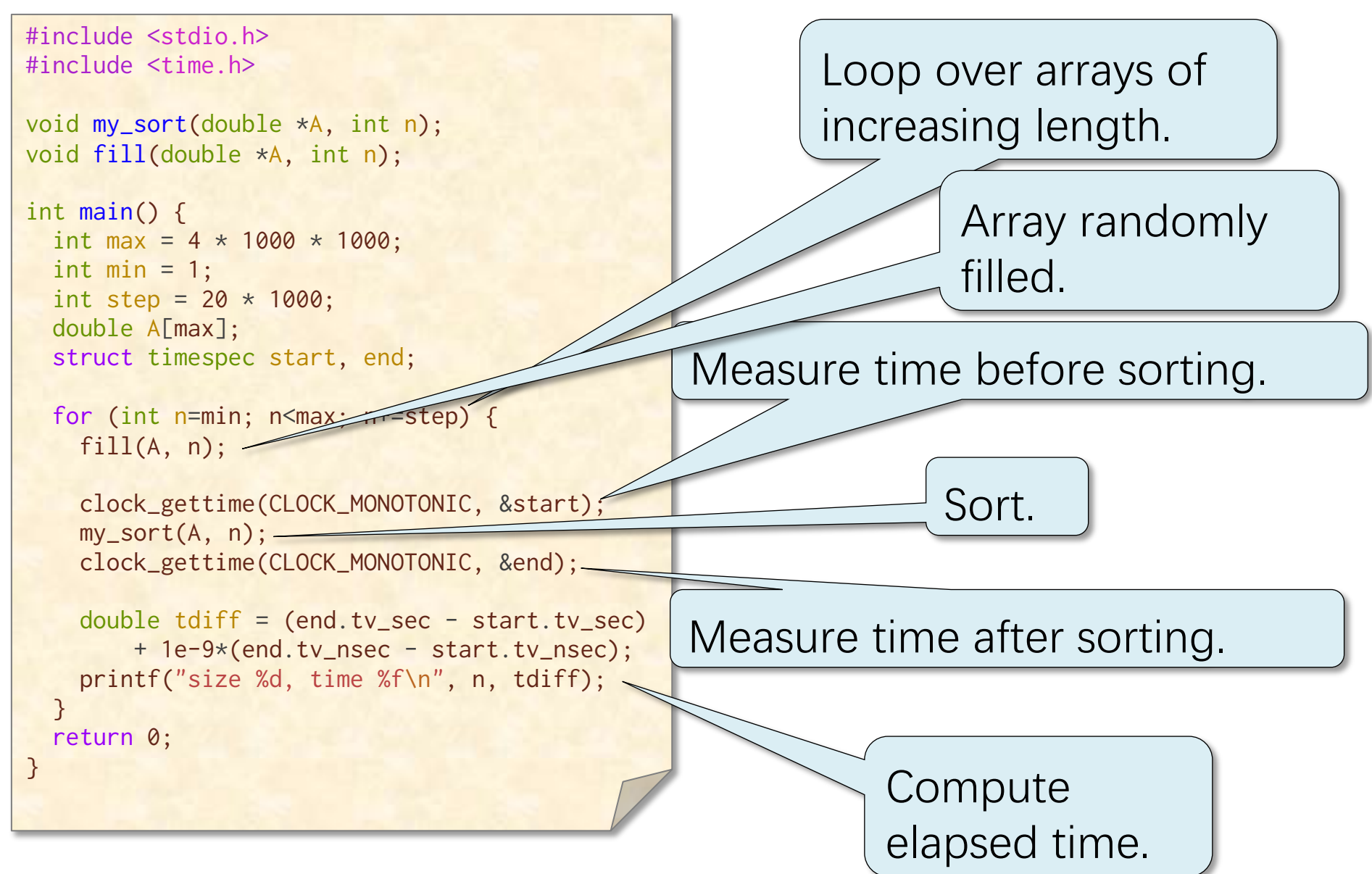

## **Running Times for Sorting**

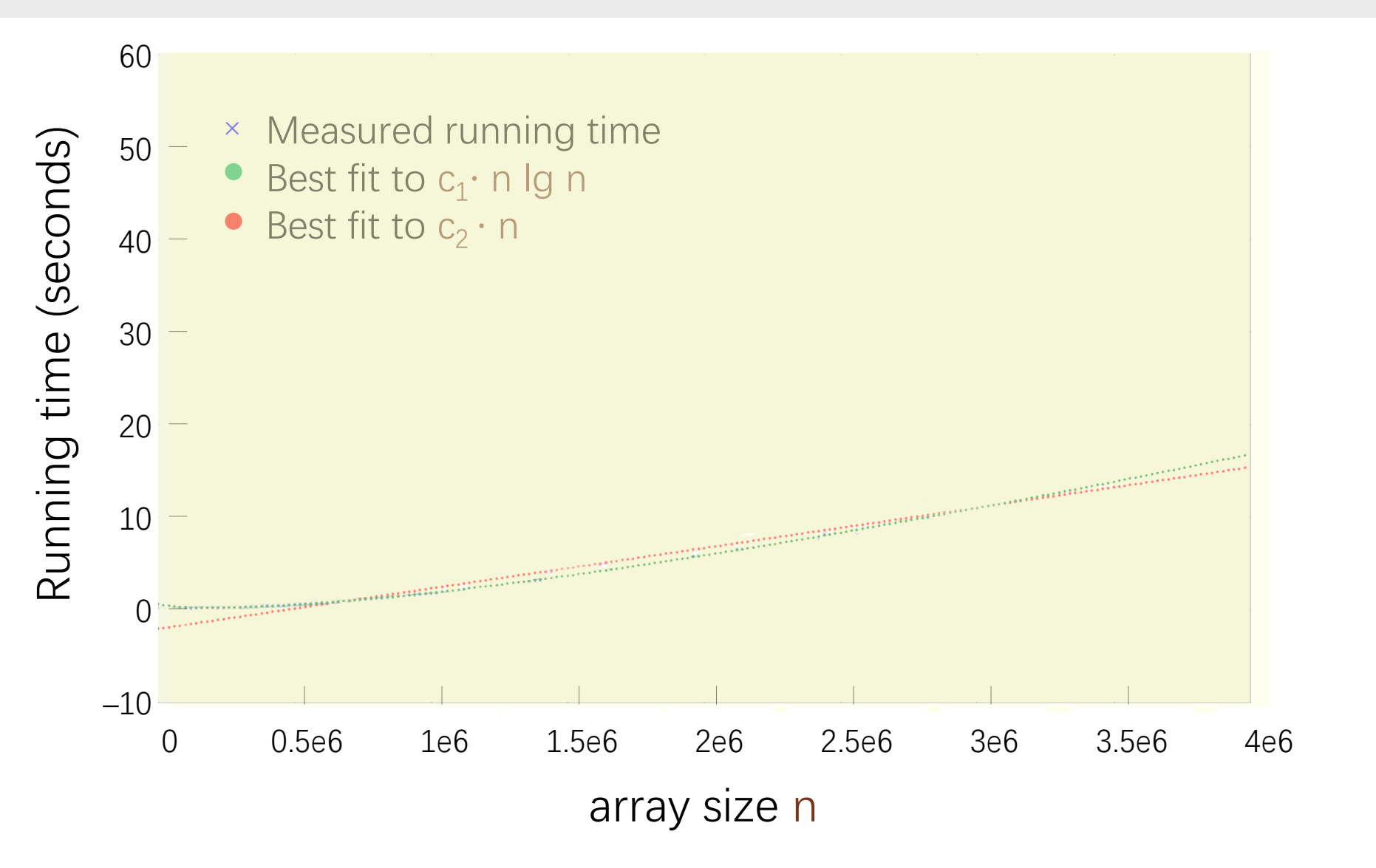

## **Running Times for Sorting**

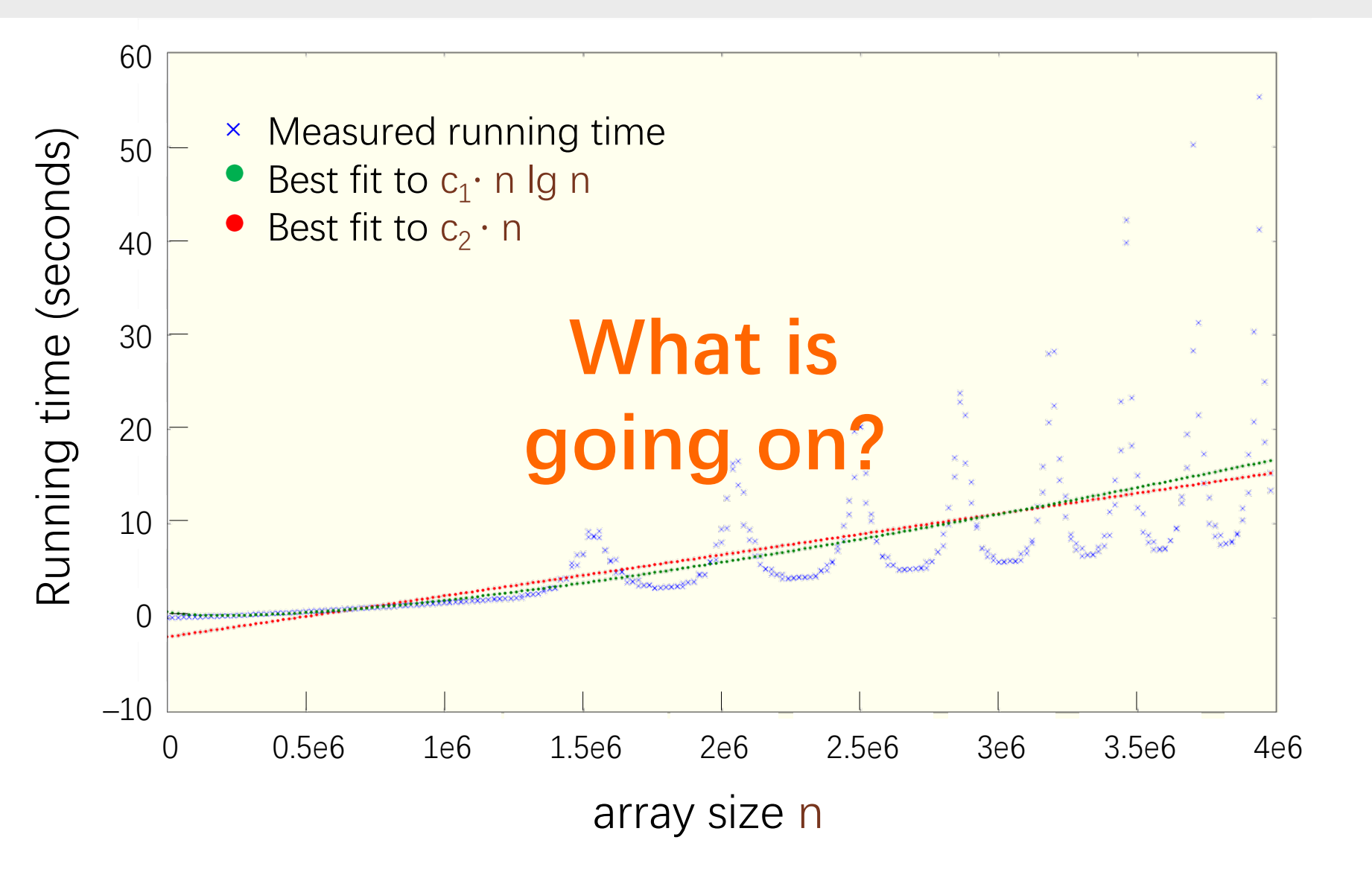

### **Dynamic Voltage and Frequency Scaling**

**DVFS** is a technique to dynamically trade power for performance by adjusting the clock frequency and supply voltage to transistors.

- Reduce operating frequency if chip is too hot or otherwise to conserve (especially battery) power.
- Reduce voltage if frequency is reduced.
- Turbo Boost increases frequency if the chip is cool.

Power  $\propto$  C V<sup>2</sup> f

- $C =$  dynamic capacitance
	- $\approx$  roughly area  $\times$  activity (how many bits toggle)
- $V =$  supply voltage
- $f =$  clock frequency

### **Changing frequency and voltage has a cubic effect on power (and heat).**

But it wreaks havoc on performance measurements!

### **Today's Lecture**

### How can one reliably measure the performance of software?

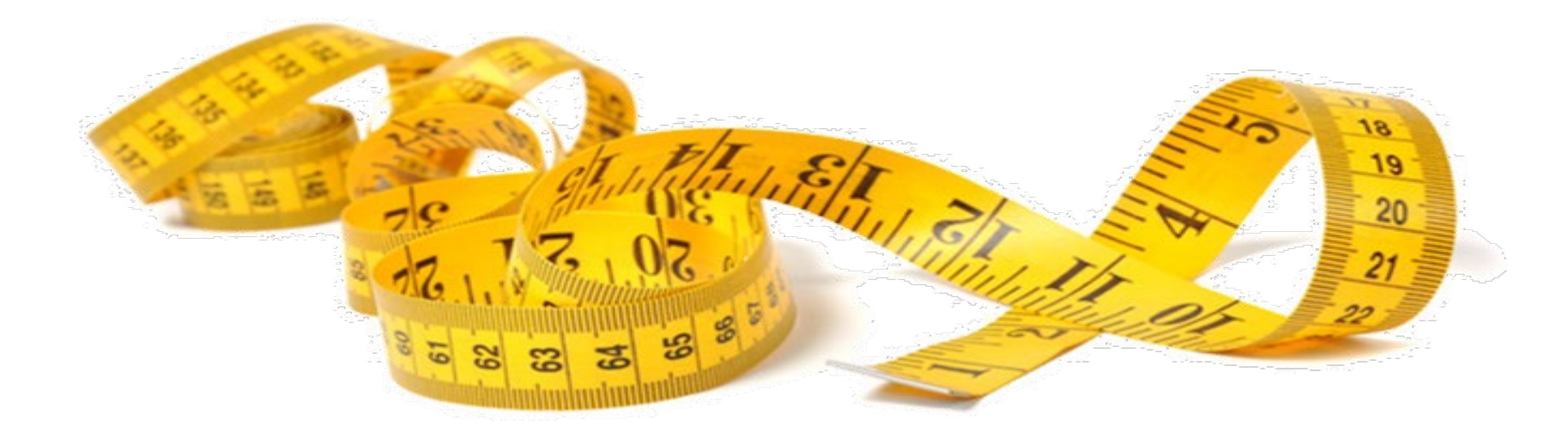

### **OUTLINE**

- **WHAT STATISTICS AND METRICS TO MEASURE**
- **TOOLS TO MEASURE SOFTWARE PERFORMANCE**
- **QUIESCING SYSTEMS**
- **A FEW OTHER ISSUES TO THINK ABOUT**

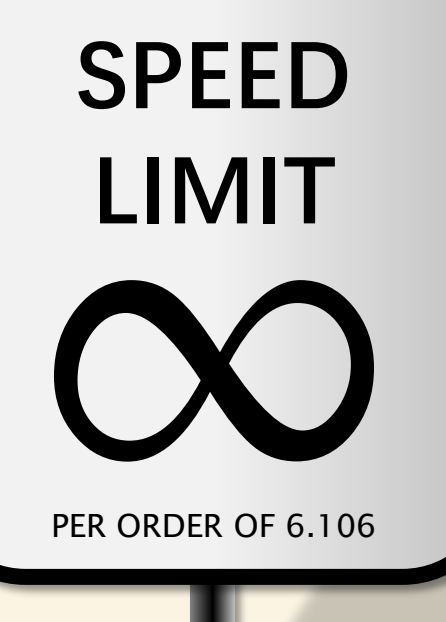

### **OUTLINE**

- **WHAT STATISTICS AND METRICS TO MEASURE**
- **TOOLS TO MEASURE SOFTWARE PERFORMANCE**
- **QUIESCING SYSTEMS**
- **A FEW OTHER ISSUES TO THINK ABOUT**

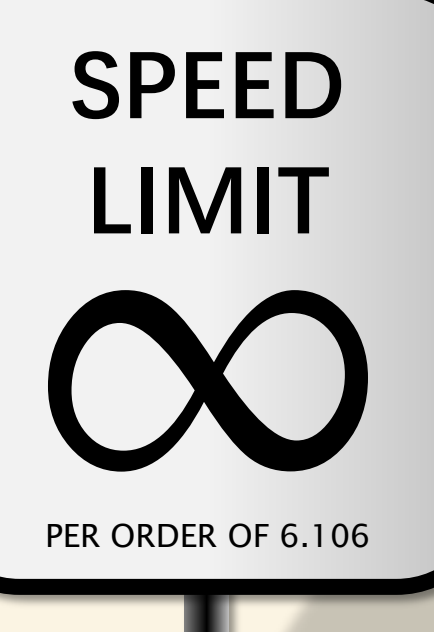

# **Comparing Two Programs**

- Q. You want to know which of two programs, A and B, is faster, and you have a slightly noisy computer on which to measure their performance. What is your strategy?
- A. Perform n head-to-head comparisons between A and B, and evaluate them statistically.

EXAMPLE: Suppose A wins more frequently. Consider the **null hypothesis** that B beats A, and calculate the **P-value**: "If B beats A, what is the probability that we'd observe that A beats B as often as we did?" If the P-value is low, we can accept that A beats B.

(See Statistics 101.)

**NOTE:** With a lot of noise, we need lots of trials.

## **Summary Statistics and Noise**

Suppose that you measure the performance of a deterministic program 100 times with the same input on a computer with some interfering background noise. What statistic best represents the raw performance of the software?

 $\Box$  mean

 $\square$  median

 $\square$  maximum

 $\Box$  minimum

## **Summary Statistics and Noise**

Suppose that you measure the performance of a deterministic program 100 times with the same input on a computer with some interfering background noise. What statistic best represents the raw performance of the software?

 $\Box$  mean

 $\Box$  median  $\square$  maximum M<sub>minimum</sub>

Minimum does the best at noise rejection, because we expect that any measurements higher than the minimum are due to noise.

# **Summarizing Ratios**

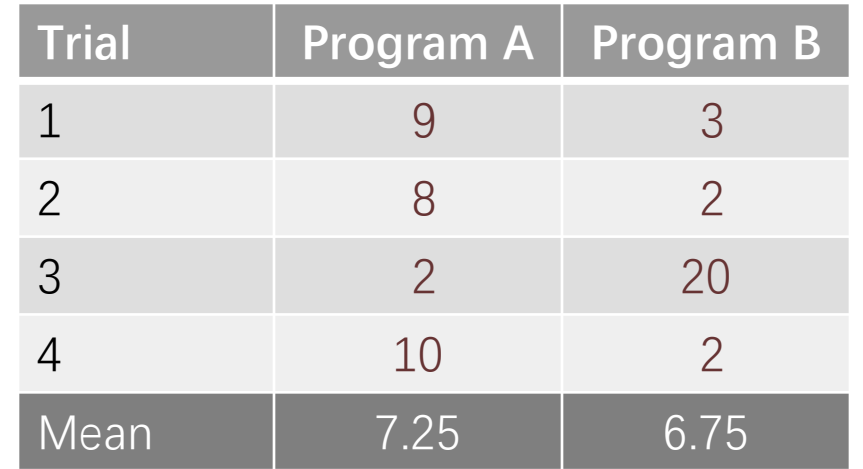

# **Summarizing Ratios**

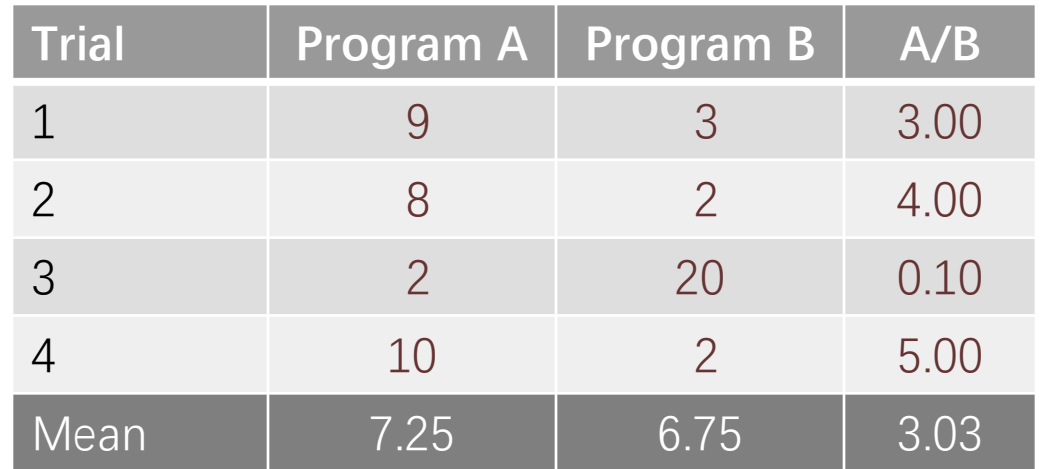

**Conclusion** Program B is > 3 times better than A.

# **WRONG!**

### **Turn the Comparison Upside-Down**

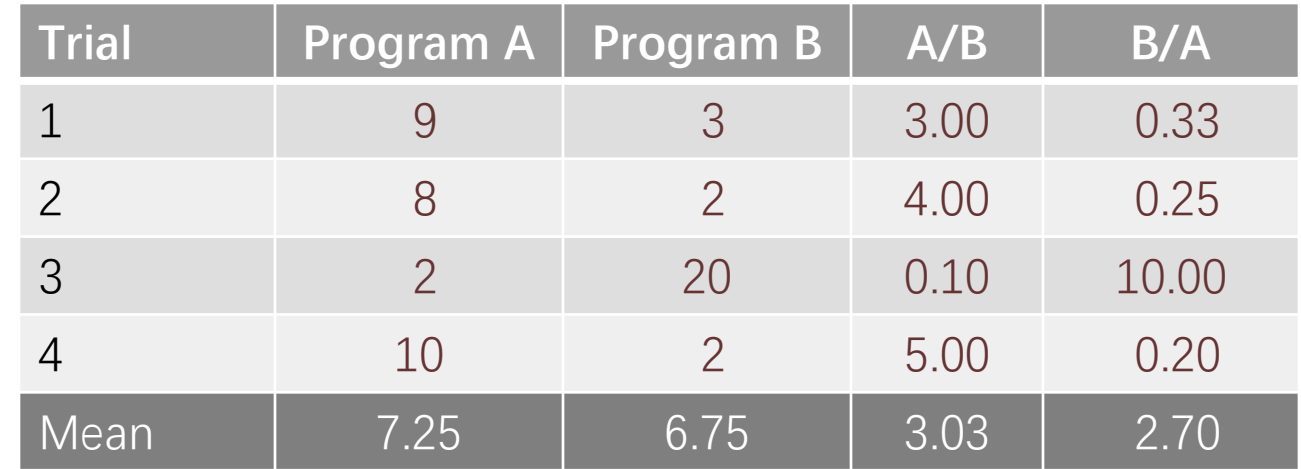

#### Paradox

If we look at the ratio B/A, then A is better by a factor of almost 3.

#### **Observation**

The arithmetic mean of A/B is NOT the inverse of the arithmetic mean of B/A.

## **Geometric Mean**

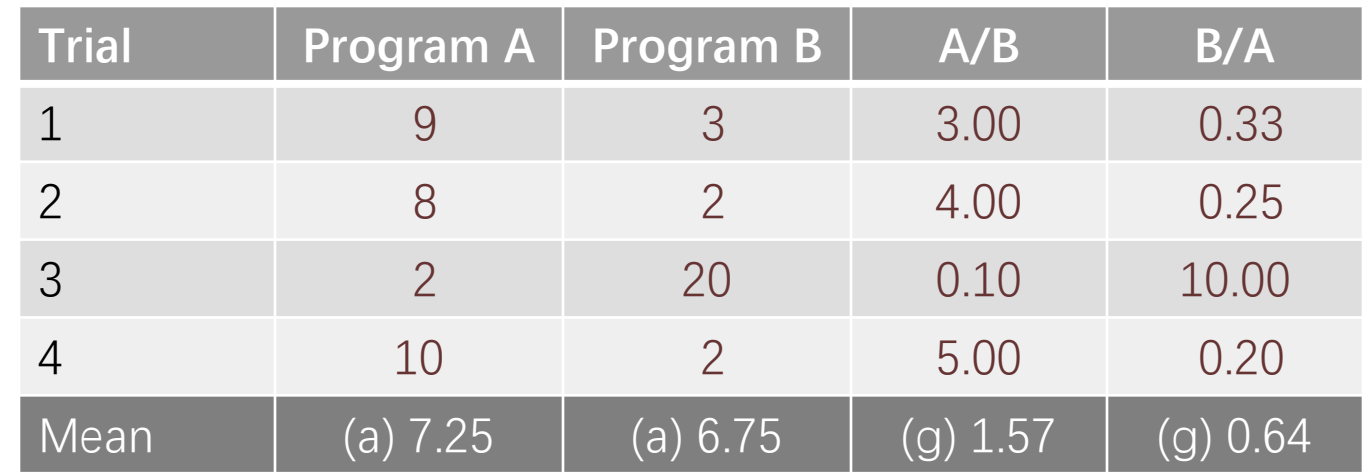

#### Formula

$$
\left(\prod_{i=1}^n a_i\right)^{1/n}=\sqrt[n]{a_1a_2\cdots a_n}
$$

### **Observation**

The geometric mean of A/B IS the inverse of the geometric mean of B/A.

## **Selecting among Summary Statistics**

Given server, service as many requests as possible

- ∙ Arithmetic mean
- ∙ CPU utilization

### In cloud, most service requests are satisfied within 100 ms

- ∙ 90th percentile
- ∙ Wall-clock time

### Best game-playing AI

- ∙ Arithmetic mean
- ∙ Win rate

### Fit into a machine with 100 MB of memory

- ∙ Maximum
- ∙ Memory use

#### Support frequent use on a mobile device

- ∙ Arithmetic mean
- ∙ Energy use or CPU utilization

### Most environmentally friendly

- ∙ Arithmetic mean
- ∙ Carbon footprint

Meet a customer service-level agreement (SLA)

- ∙ Weighted combo of statistics
- ∙ Multiple metrics

### **OUTLINE**

- **WHAT STATISTICS AND METRICS TO MEASURE**
- **TOOLS TO MEASURE SOFTWARE PERFORMANCE**
- **QUIESCING SYSTEMS**
- **A FEW OTHER ISSUES TO THINK ABOUT**

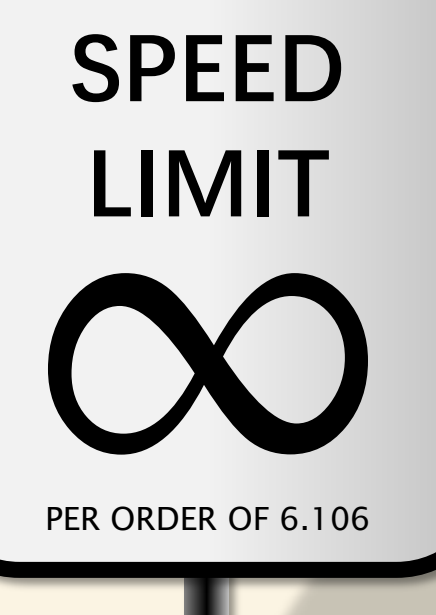

### **How Much to Measure**

- Measure the whole program.
	- $\triangleright$  E.g., /usr/bin/time
	- $\triangleright$  E.g., perf stat, cachegrind, strace.
- Measure just the part of the program we care about.
	- $\triangleright$  Include timing calls in the program.
	- $\triangleright$  E.g., gettimeofday(), clock\_gettime(), rdtsc().
- Create a profile of the program.
	- E.g., gdb, Poor Man's Profiler, gprof, perf record/report.
	- $\triangleright$  Using sampling or instrumentation.

### /usr/bin/time

The time command can measure elapsed time, user time, and system time for an entire program.

- \$ /usr/bin/time my-program arg1 arg2
- real 0m3.502s
- user 0m0.023s
- sys 0m0.005s

What does that mean?

- ∙ real is wall-clock time.
- ∙ user is the amount of processor time spent in user-mode code (outside the kernel) within the process.
- ∙ sys is the amount of processor time spent in the kernel within the process.

### clock\_gettime(CLOCK\_MONOTONIC, …)

```
#include <time.h>
struct timespec start, end;
clock_gettime(CLOCK_MONOTONIC, &start); 
function_to_measure();
clock_gettime(CLOCK_MONOTONIC, &end);
double \text{tdiff} = (\text{end.tv\_sec} - \text{start.tv\_sec})+ 1e-9*(end.tv_nsec - start.tv_nsec);
```
- Typically, clock\_gettime(CLOCK\_MONOTONIC, ...) is fast roughly 80ns — about two orders of magnitude faster than an ordinary system call.
- clock\_gettime(CLOCK\_MONOTONIC, ...) has nice guarantees, e.g., it never runs backwards.
- But clock\_gettime(CLOCK\_MONOTONIC, ...) isn't always fast.

ï

## rdtsc()

x86 processors provide a **time-stamp counter** (TSC) in hardware. You can read TSC as follows:

#### **For older compilers**

static inline unsigned long long rdtsc(void) { unsigned hi, lo; \_\_asm\_\_ \_\_volatile\_\_ ("rdtsc" : "=a"(lo), "=d"(hi)); return ( ((unsigned long long)lo) | (((unsigned long long)hi)<<32)); }

#### **For newer compilers**

\_\_builtin\_readcyclecounter();

- The time returned is "clock cycles since boot."
- rdtsc() runs in about 32ns.

### **Issues with TSC**

Use rdtsc() with caution!

- rdtsc() may give different answers on different cores on the same machine.
- TSC can appear to run backwards, due to process migration.
- Not all cycles take the same amount of time!
	- ▶ Modern processors change clock frequencies dynamically, e.g., via DVFS and Turbo Boost.
	- $\triangleright$  Processors reduce their clock frequency for AVX, AVX2, and AVX512 instructions.
	- $\triangleright$  Converting clock cycles to seconds can be tricky.

## **Program Instrumentation**

We can make a profiler by instrumenting the program.

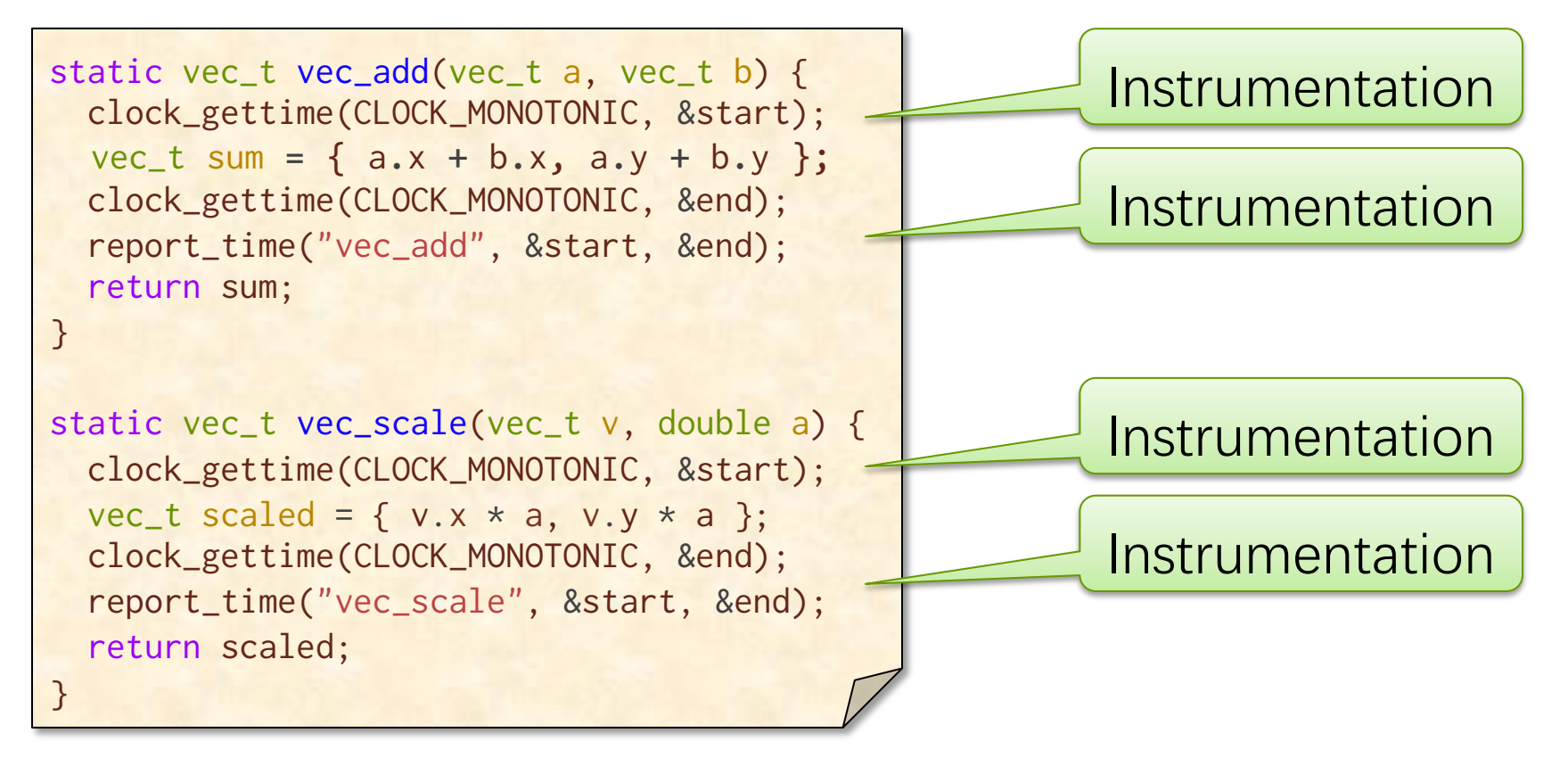

**Caution**: Watch out for probe effect, where program instrumentation alters the program's behavior in unintended ways.

# Profiling by Sampling

IDEA: Interrupt the running program at regular intervals, and look at the stack each time to determine which functions are usually being executed.

- pmprof, gprof, perf record, and gperftools automate this strategy to provide profile information for all functions.
- This approach is not accurate if it doesn't obtain enough samples. (gprof samples only 1OO times per second.)
- You can do this yourself!
	- > "Poor Man's Profiler": Run your program under gdb, and type control-C, but at random intervals.

## **Performance Surrogates**

What could we measure as a surrogate for time?

- Work: Number of executed instructions.
	- ▶ Using hardware counters (on systems that support them) or program instrumentation.
- Processor cycles.
	- **▶ Using rdtsc().**
- Memory accesses, or cache hits and misses.
	- $\triangleright$  Using hardware counters
	- ▶ cachegrind simulation (gives repeatable numbers but slow)
- Span.
	- **▶ Using Cilkscale.**

### **OUTLINE**

- **WHAT STATISTICS AND METRICS TO MEASURE**
- **TOOLS TO MEASURE SOFTWARE PERFORMANCE**
- **QUIESCING SYSTEMS**
- **A FEW OTHER ISSUES TO THINK ABOUT**

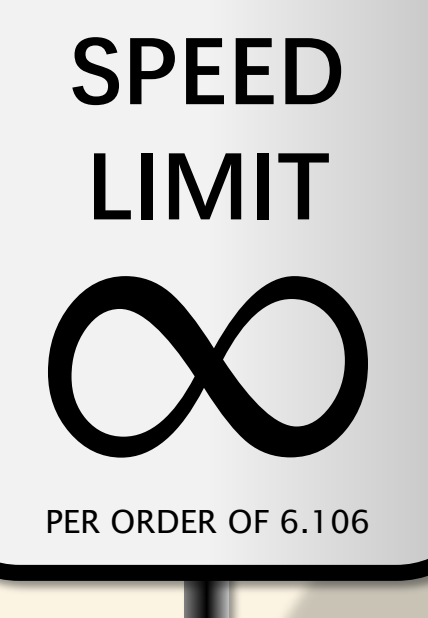

# **Genichi Taguchi and Quality**

**Question**: If you were an Olympic pistol coach, which shooter would you recruit for your team? **Answer:** B, because you just need to teach B to shoot lower and to the left.

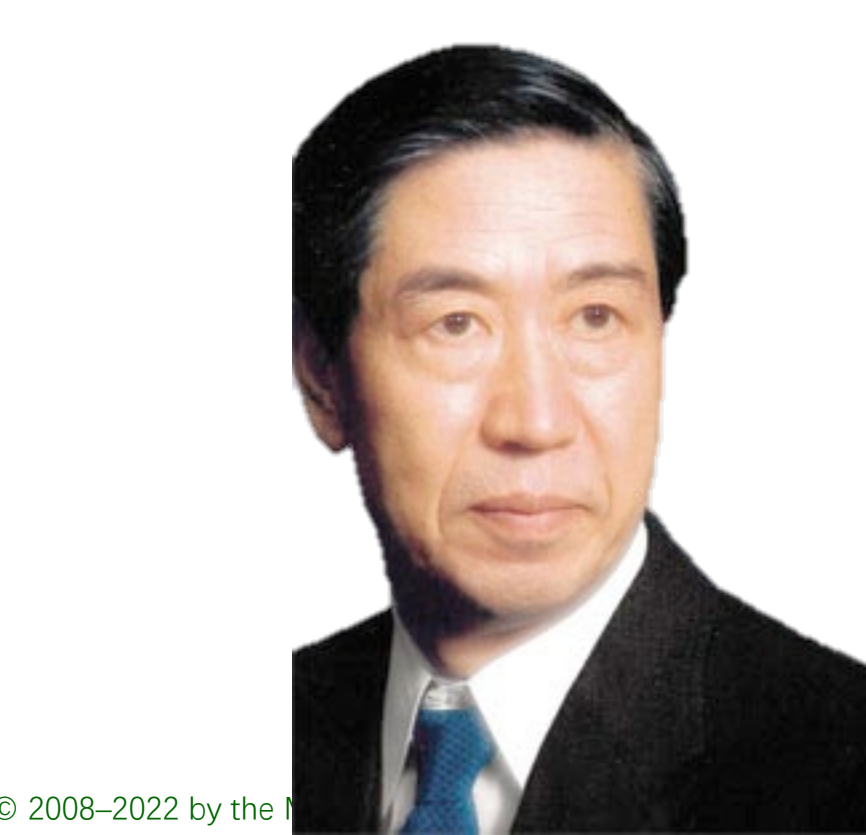

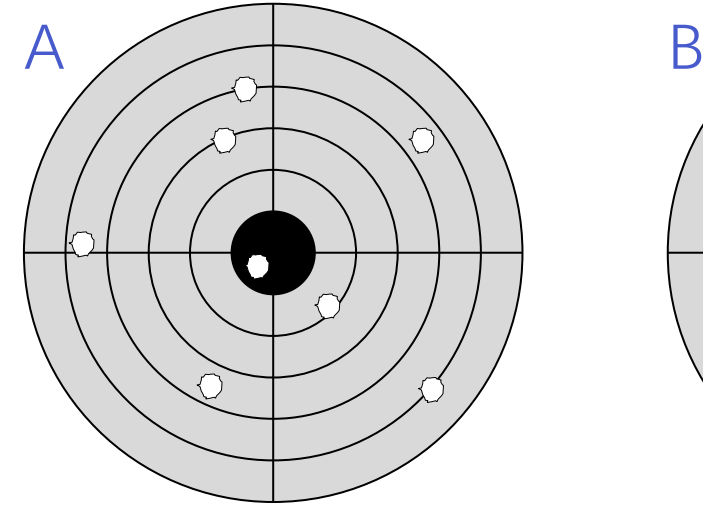

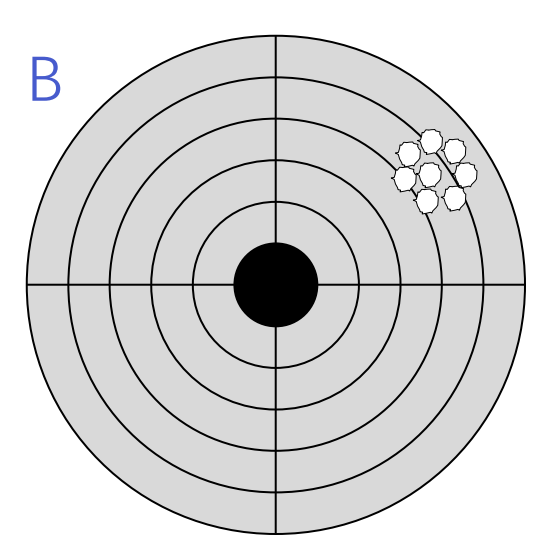

#### **Performance-engineering lesson**

If you can reduce variability, you can compensate for systematic and random measurement errors.

# **Sources of Variability**

- Daemons and background jobs
- Interrupts
- Code and data alignment
- System calls
- Operating-system process scheduling
- Thread placement
- Runtime scheduler
- DVFS and Turbo Boost
- Network traffic
- Multitenancy
- Virtualization
- Hyperthreading

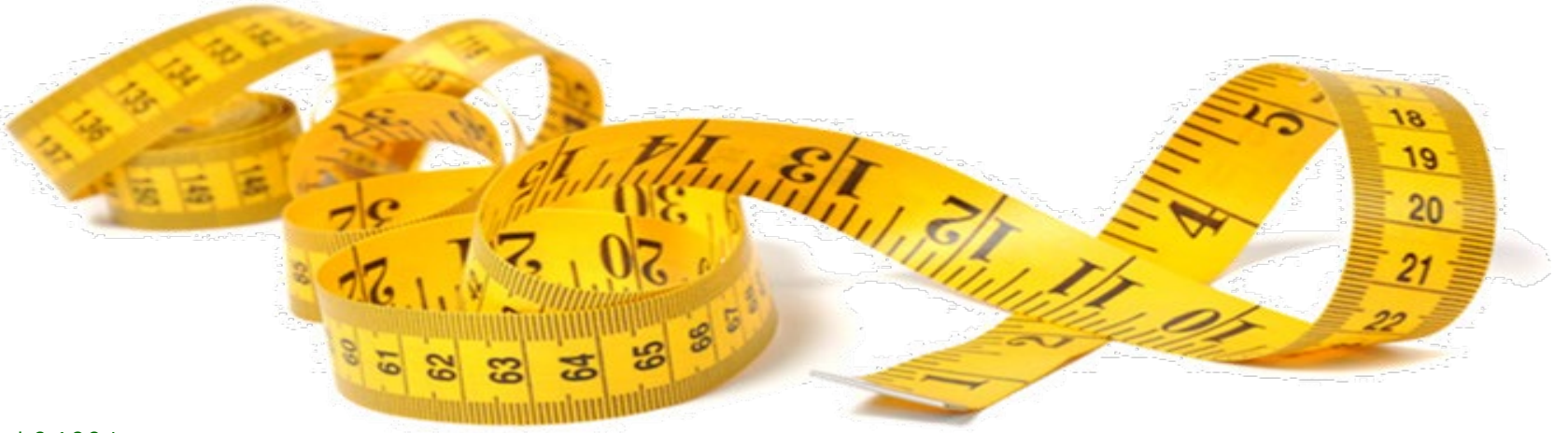

# **Aside: Hyperthreading**

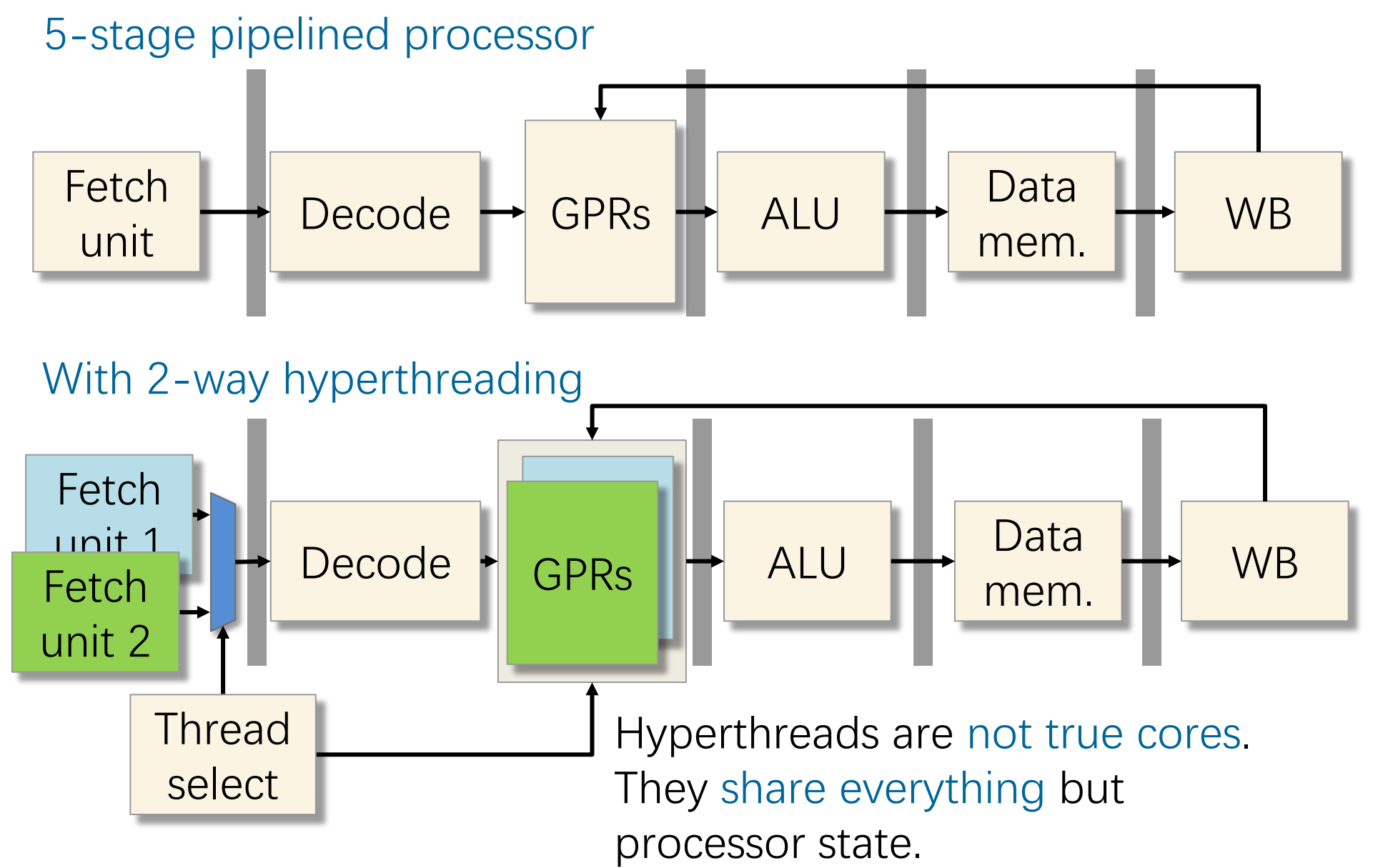

## **CPU Information**

On Linux, see /proc/cpuinfo for information about a system's CPU.

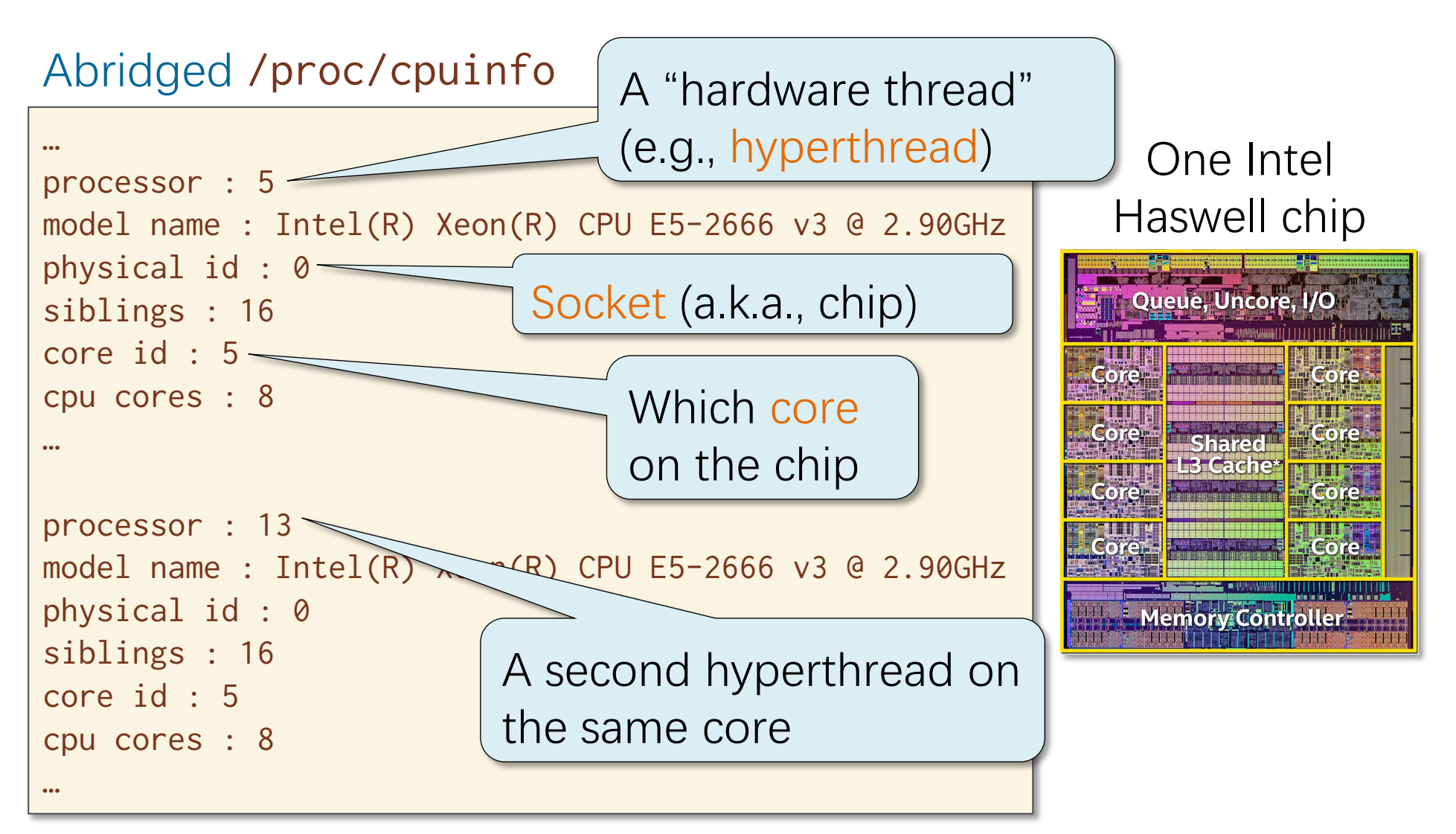

# **Unquiesced System**

### Experiment (by Tim Kaler)

- Cilk program to count the primes in an interval
- AWS c4 instance (18 cores)
- 2-way hyperthreading on, Turbo Boost on
- 18 Cilk workers
- 100 runs, each about 1 second

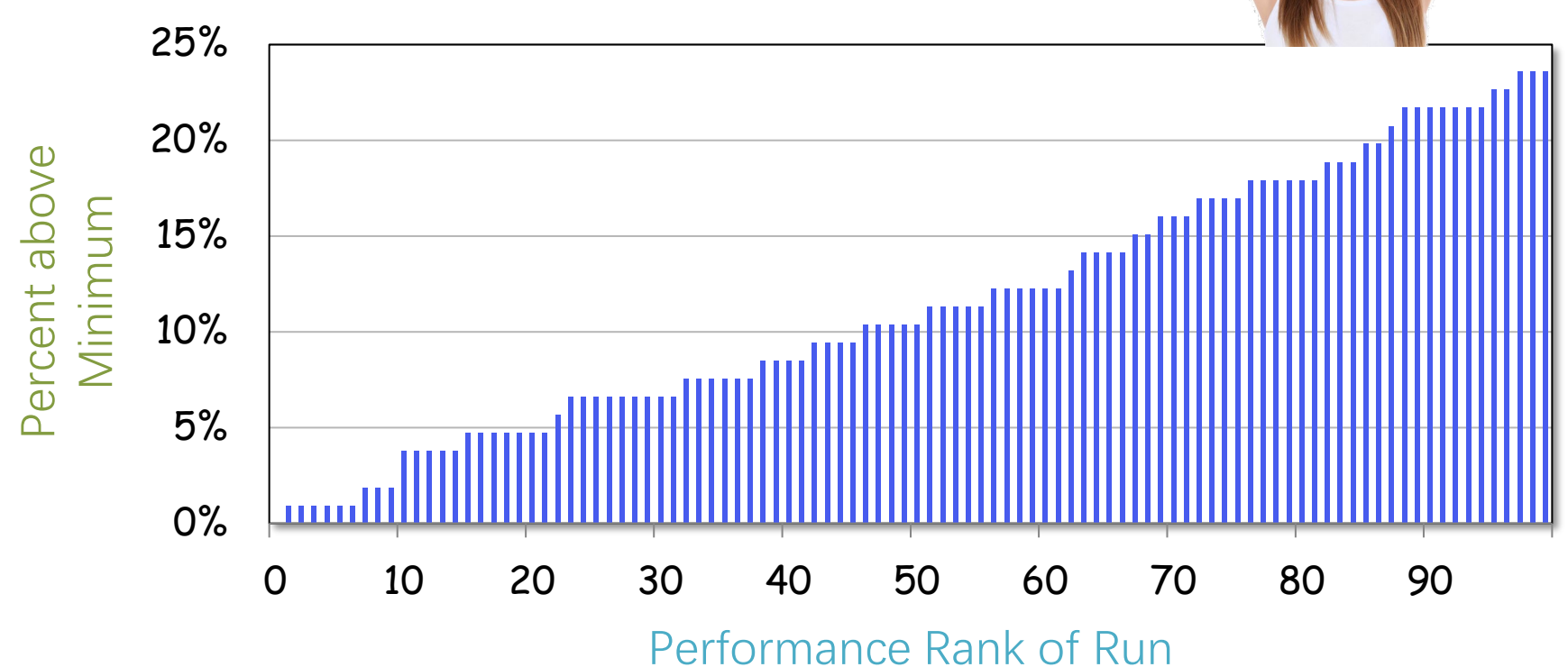

# **Quiesced System**

### Experiment (by Tim Kaler)

- Cilk program to count the primes in an interval
- AWS c4 instance (18 cores)
- 2-way hyperthreading off, Turbo Boost off
- 18 Cilk workers
- 100 runs, each about 1 second

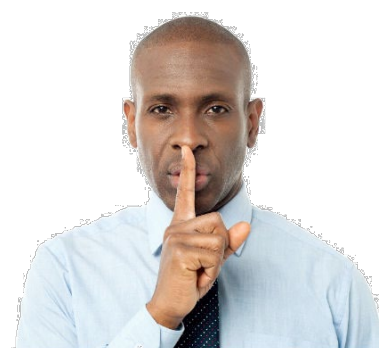

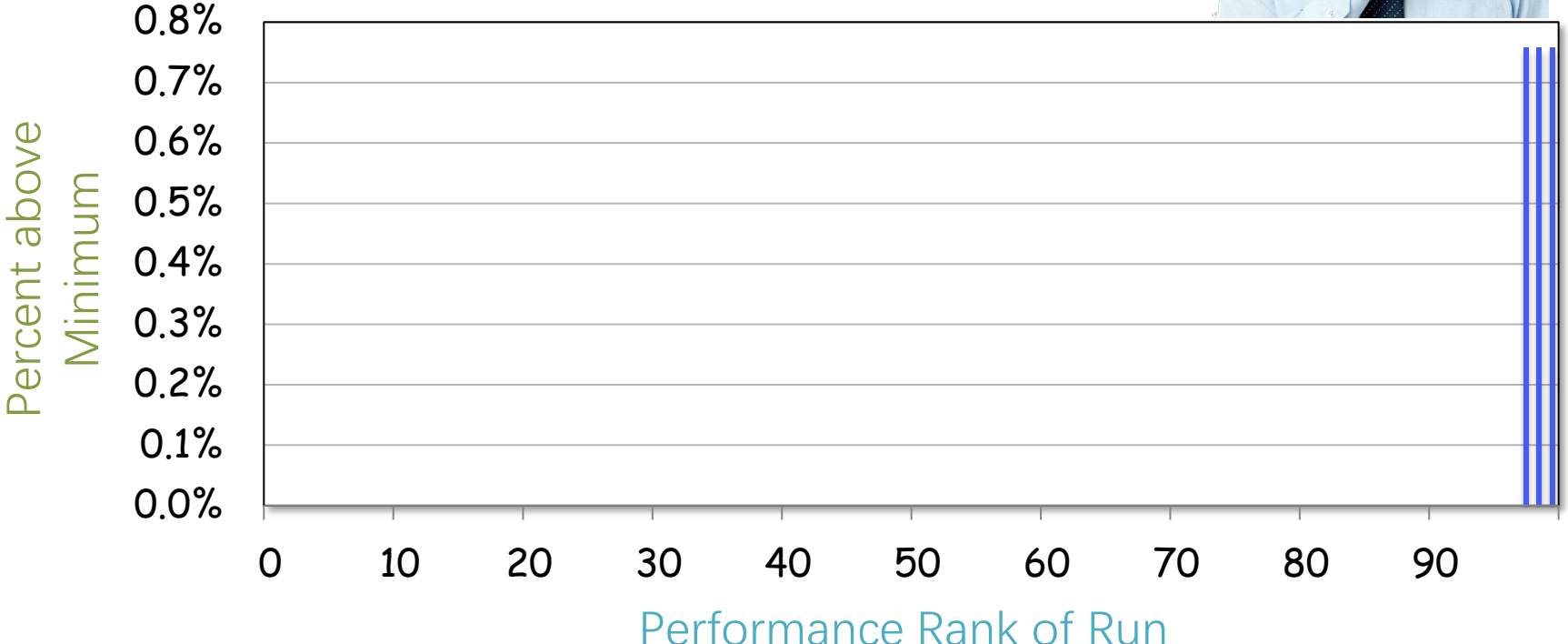

## **Quiescing the System**

- Minimize the number of other jobs running.
	- $\triangleright$  Shut down daemons and cron jobs.
	- $\triangleright$  Disconnect the network.
	- $\triangleright$  Don't fiddle with the mouse!
	- $\triangleright$  For serial jobs, don't run on core 0, where many interrupt handlers are usually run. See /proc/interrupts.
- Use the Linux CPU frequency governor to control DVFS and Turbo Boost.
- Use taskset to pin Cilk workers to cores or hardware threads and avoid hyperthreading.

Many of these mitigations have been done for you in awsrun. **STILL …**

# **Code Alignment**

A small change to one place in the source code can cause much of the generated machine code to change locations. Performance can vary due to changes in cache alignment and page alignment.

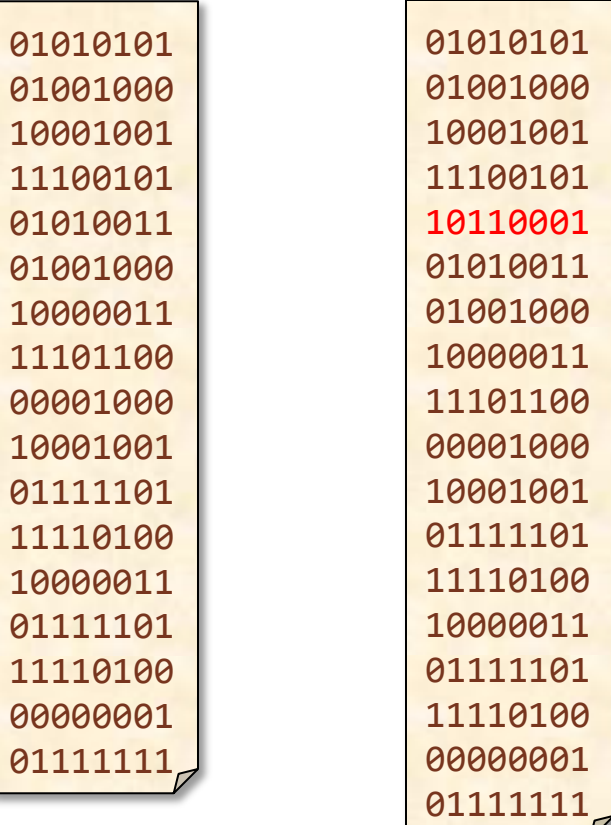

**Similar:** Changing the order in which the \*.o files appear on the linker command line can have a larger effect than going between  $-02$  to  $-03$ .

cache and page alignment has changed

## **LLVM Alignment Switches**

LLVM tends to cache-align functions, but it also provides several compiler switches for controlling alignment:

- -align-all-functions=<uint>
	- $\triangleright$  Force the alignment of all functions (default is 16 bytes).
- -align-all-blocks=<uint>
	- $\triangleright$  Force the alignment of all blocks in the function.
- -align-all-nofallthru-blocks=<uint>
	- $\triangleright$  Force the alignment of all blocks that have no fall-through predecessors (i.e. don't add nops that are executed).

Aligned code is more likely to avoid performance anomalies, but it can also sometimes be slower.

## **Data Alignment**

#### **What has the name got to do with it?**

 [Mytkowicz, Diwan, Hauswirth, and Sweeney, "Producing wrong data without doing anything obviously wrong," 2009.]

Program's name can affect its speed!

- The executable's name ends up in an environment variable.
- Environment variables end up on the call stack.
- The length of the name affects the stack alignment.
- Data access slows when crossing page boundaries.

# **More Sources of Variability**

- Memory and cache effects
- Address-space layout randomization (ASLR)
- Off-chip communication, such as over PCI
- Different machines
- Different compilers and libraries
- Link order
- Interpretation and JIT compilation
- Paths and environment variables
- Software bugs
- Older hardware, especially hard drives

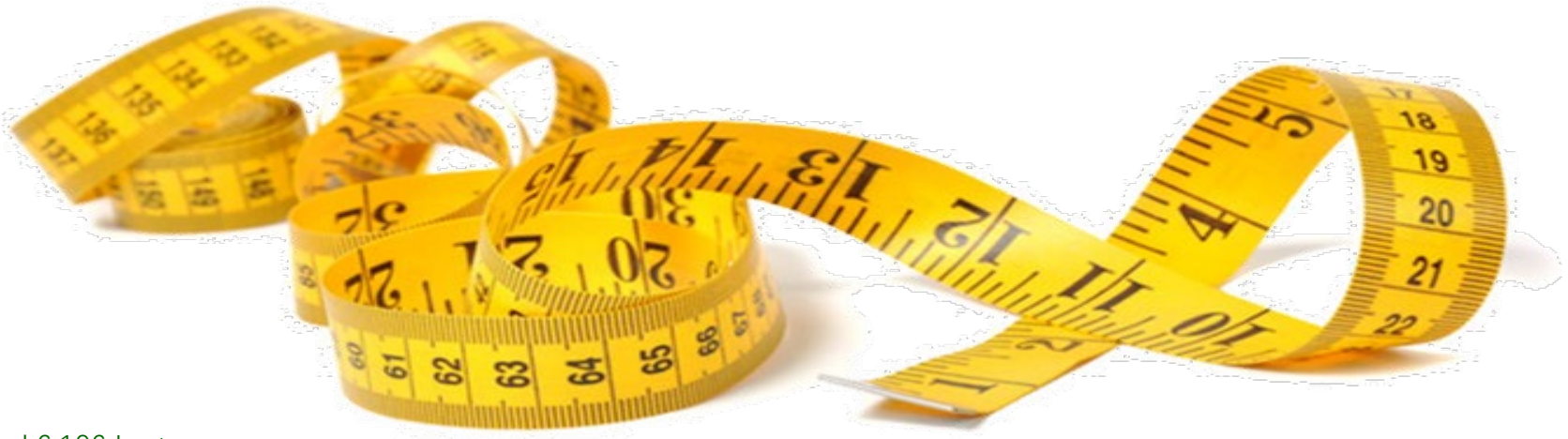

### **OUTLINE**

- **WHAT STATISTICS AND METRICS TO MEASURE**
- **TOOLS TO MEASURE SOFTWARE PERFORMANCE**
- **QUIESCING SYSTEMS**
- **A FEW OTHER ISSUES TO THINK ABOUT**

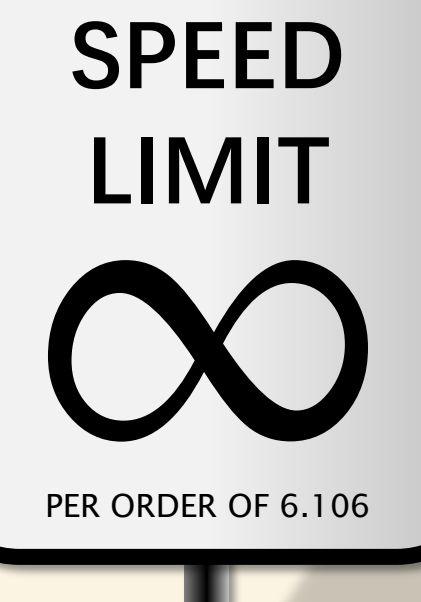

# **Too fast??**

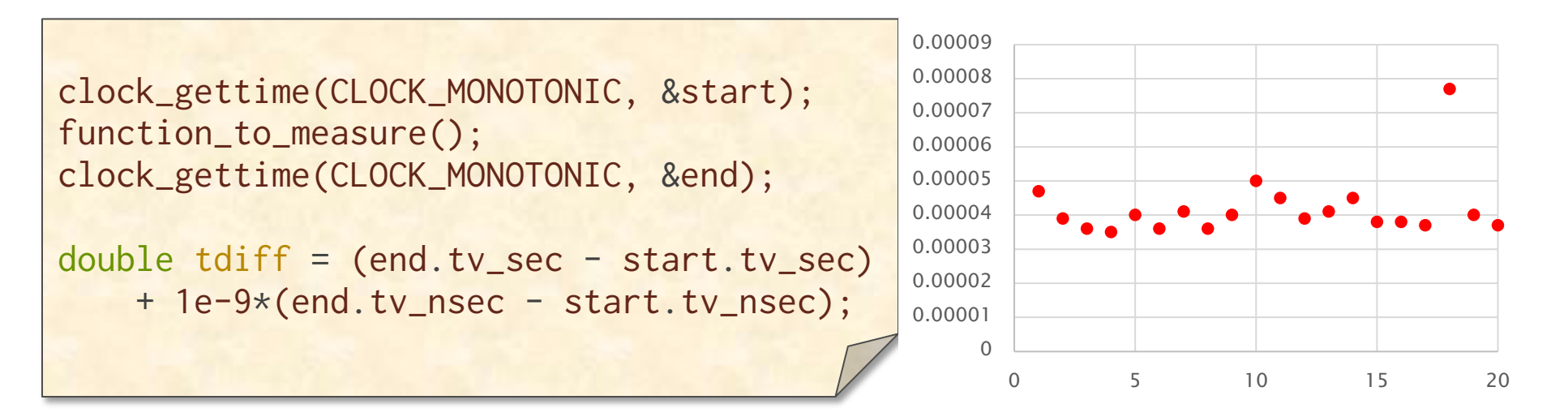

The function runs too fast. Noise is an issue.

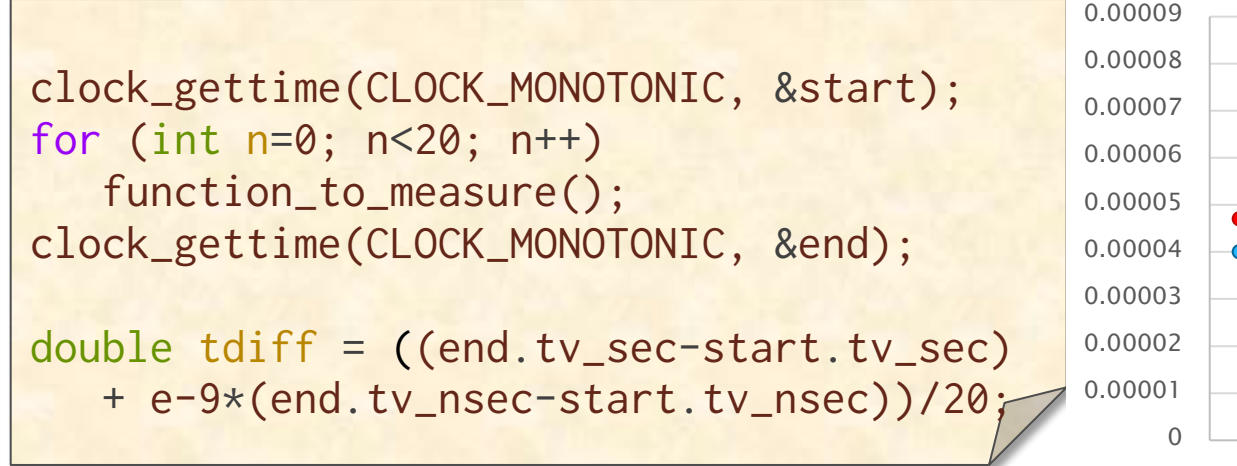

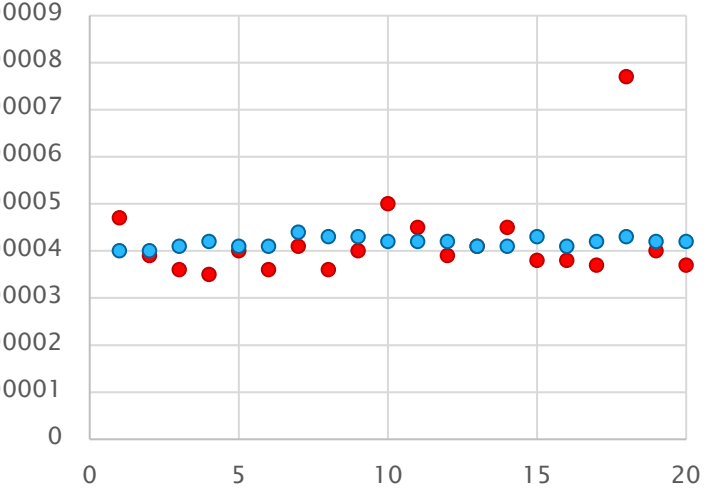

## **Hot or Cold?**

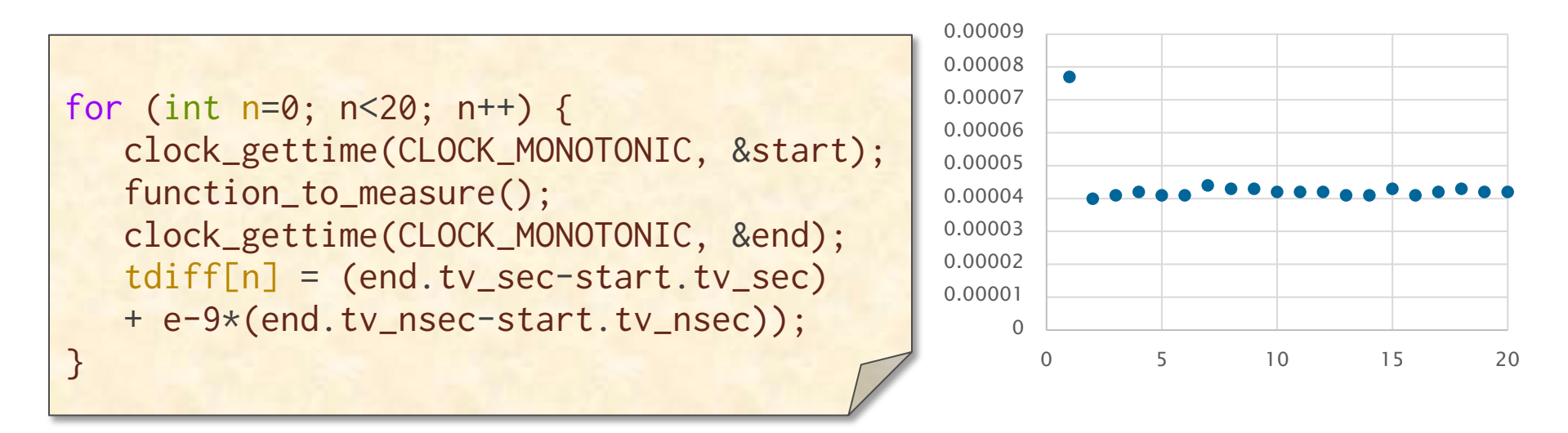

First time called, the data may not be in the cache

Warm cache vs. Cold cache

Other parts of the core may also learn about the code (Branch predictors, prefetchers etc.)

### **Are you running in your neighborhood?**

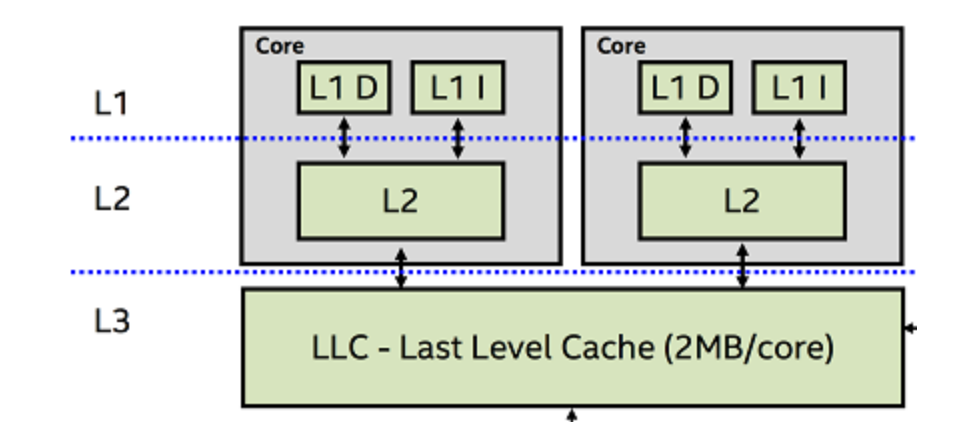

Threads go to sleep and then gets rescheduled

Go to sleep in one core, and wakeup in another!

Impacts performance (data might be still in the caches of the old core!)

Can use taskset instruction to limit the cores a thread can be in.

## **Is your page remote?**

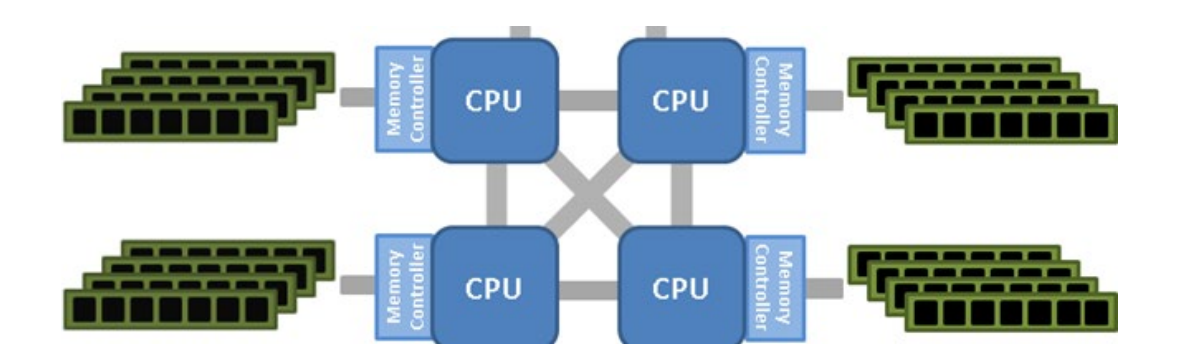

Memory is allocated to a DRAM. DRAMs are connected to a socket.

The thread, restricted with traskset, might running in a different socket than the data

Impacts performance (data has to be fetched via DRAM  $\rightarrow$  socket 1  $\rightarrow$  socket 2  $\rightarrow$  core)

Page allocation is done by the OS

First-touch policy. Page assigned to the DRAM of the socket of the first thread accessing the page.

### **Wise Words from a Giant of Science**

^

To measure is to know.

If you cannot measure it, you cannot improve it.

> William Thomson, a.k.a., Lord Kelvin

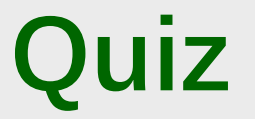

## Thursday During Class Time

### In 50-340

## Check Piazza for more details

### Good luck!